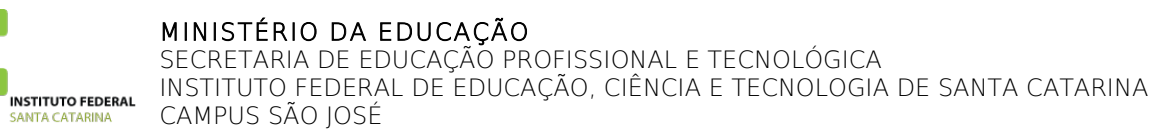

# **REQUERIMENTO DE MATRICULA EM COMPONENTE CURRICULAR**

#### CURSO: **Engenharia de Telecomunicações**

MATRÍCULA::

E-mail: Telefone fixo/celular:

1) Selecione os componentes curriculares em que deseja se matricular:

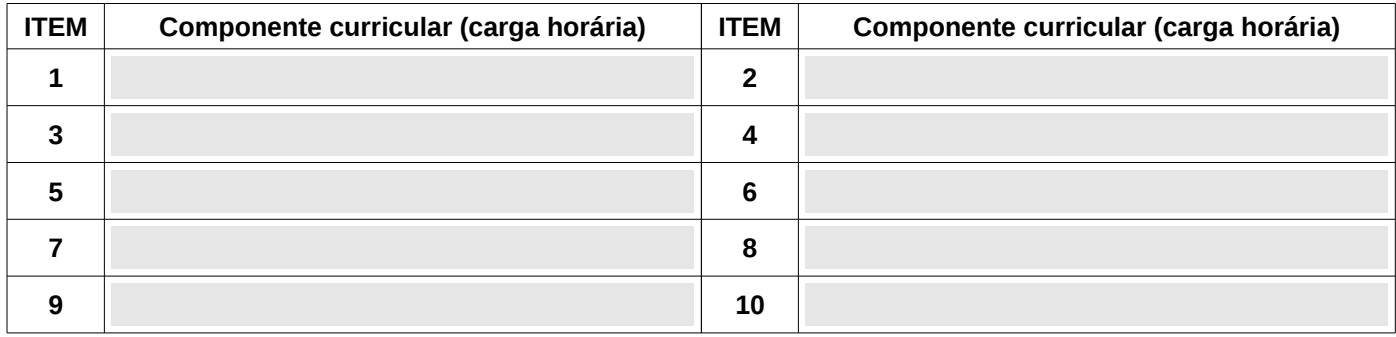

2) Some a carga horária dos componentes curriculares e selecione o valor total. A carga horária deve respeitar carga horária mínima de 216 horas e máxima de 612 horas prevista no Regulamento Didático-Pedagógico.

### **CARGA HORÁRIA TOTAL:**

3) Verifique o horário dos componentes curriculares e preencha o seu quadro de horários para conferir se não há choque de horário.

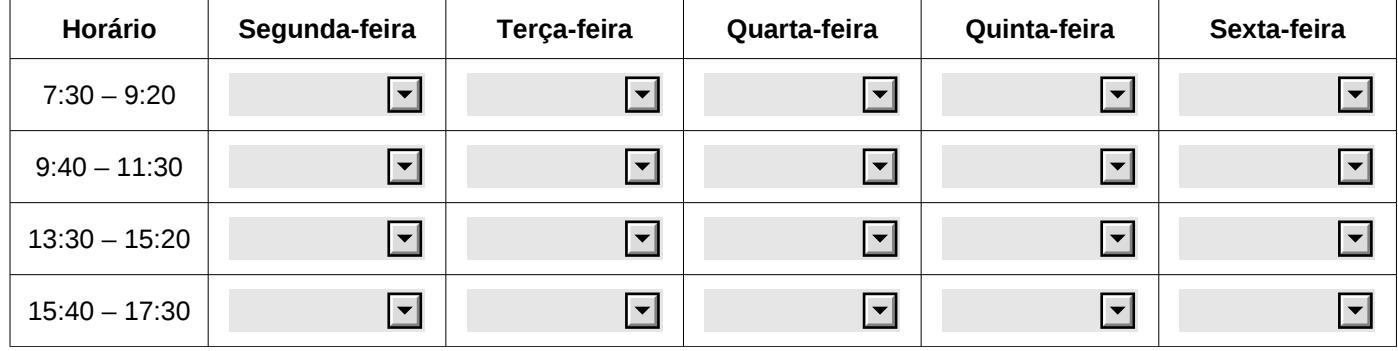

4) Imprima em 2 vias a primeira folha deste formulário, assine abaixo e entregue na Secretaria da GEDEN.

 $\overline{\phantom{a}}$ 

Ass:\_\_\_\_\_\_\_\_\_\_\_\_\_\_\_\_\_\_\_\_\_\_\_\_\_\_\_\_\_\_\_\_\_\_\_\_\_\_\_\_\_\_\_\_\_\_\_\_\_\_\_\_\_\_\_\_\_\_\_\_Data: \_\_\_\_/\_\_\_\_\_/\_\_\_\_\_\_

#### Aluno(a) ou representante legal

# **RECIBO DE PEDIDO DE MATRICULA**

Ass:\_\_\_\_\_\_\_\_\_\_\_\_\_\_\_\_\_\_\_\_\_\_\_\_\_\_\_\_\_\_\_\_\_\_\_\_\_\_\_\_\_\_\_\_\_\_\_\_\_\_\_\_\_\_\_\_\_\_\_\_Data: \_\_\_\_/\_\_\_\_\_/\_\_\_\_\_\_

Secretário(a) da GEDEN

**Guarde esta via, é o seu comprovante de matrícula. Caso haja qualquer problema na matrícula você será informado através do e-mail.**

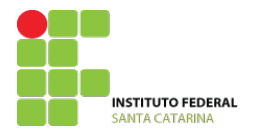

# **REQUERIMENTO DE MATRICULA EM COMPONENTE CURRICULAR**

### **ANÁLISE DA SECRETARIA DA GEDEN**

- ( ) A matrícula está fora do prazo.
- ( ) A carga horária mínima de 216 horas ou máxima de 612 horas não estão sendo respeitadas.
- ( ) Existe choque de horário entre componentes curriculares nos itens: 1( ) 2( ) 3( ) 4 ( ) 5( ) 6( ) 7( ) 8( ) 9( ) 10( )
- ( ) Os pré-requisitos do curso não foram respeitados nos itens: 1( ) 2( ) 3( ) 4 ( ) 5( ) 6( ) 7( ) 8( ) 9( ) 10( )
- ( ) Não existe choque de horário entre os componentes curriculares.
- ( ) Os pré-requisitos do curso foram respeitados.
- ( ) A matrícula do aluno foi digitada no sistema ISAAC.

Ass:\_\_\_\_\_\_\_\_\_\_\_\_\_\_\_\_\_\_\_\_\_\_\_\_\_\_\_\_\_\_\_\_\_\_\_\_\_\_\_\_\_\_\_\_\_\_\_\_\_\_\_\_\_\_\_\_\_\_\_\_Data: \_\_\_\_/\_\_\_\_\_/\_\_\_\_\_\_

Secretário(a) da GEDEN

# **ANÁLISE DA COORDENADORIA DO CURSO**

( ) A matricula está lançada corretamente no sistema ISAAC (conferir relatório) (a) A matricula não foi deferida nos itens 1( ) 2( ) 3( ) 4 ( ) 5( ) 6( ) 7( ) 8( ) 9( ) 10( ) () Não há vagas suficientes nos itens<br>1() 2() 3() 4() 5 1( ) 2( ) 3( ) 4 ( ) 5( ) 6( ) 7( ) 8( ) 9( ) 10( )

( ) A matricula foi deferida em todos componentes curriculares

Coordenador(a) do curso

Ass:\_\_\_\_\_\_\_\_\_\_\_\_\_\_\_\_\_\_\_\_\_\_\_\_\_\_\_\_\_\_\_\_\_\_\_\_\_\_\_\_\_\_\_\_\_\_\_\_\_\_\_\_\_\_\_\_\_\_\_\_Data: \_\_\_\_/\_\_\_\_\_/\_\_\_\_\_\_